## excel PDF

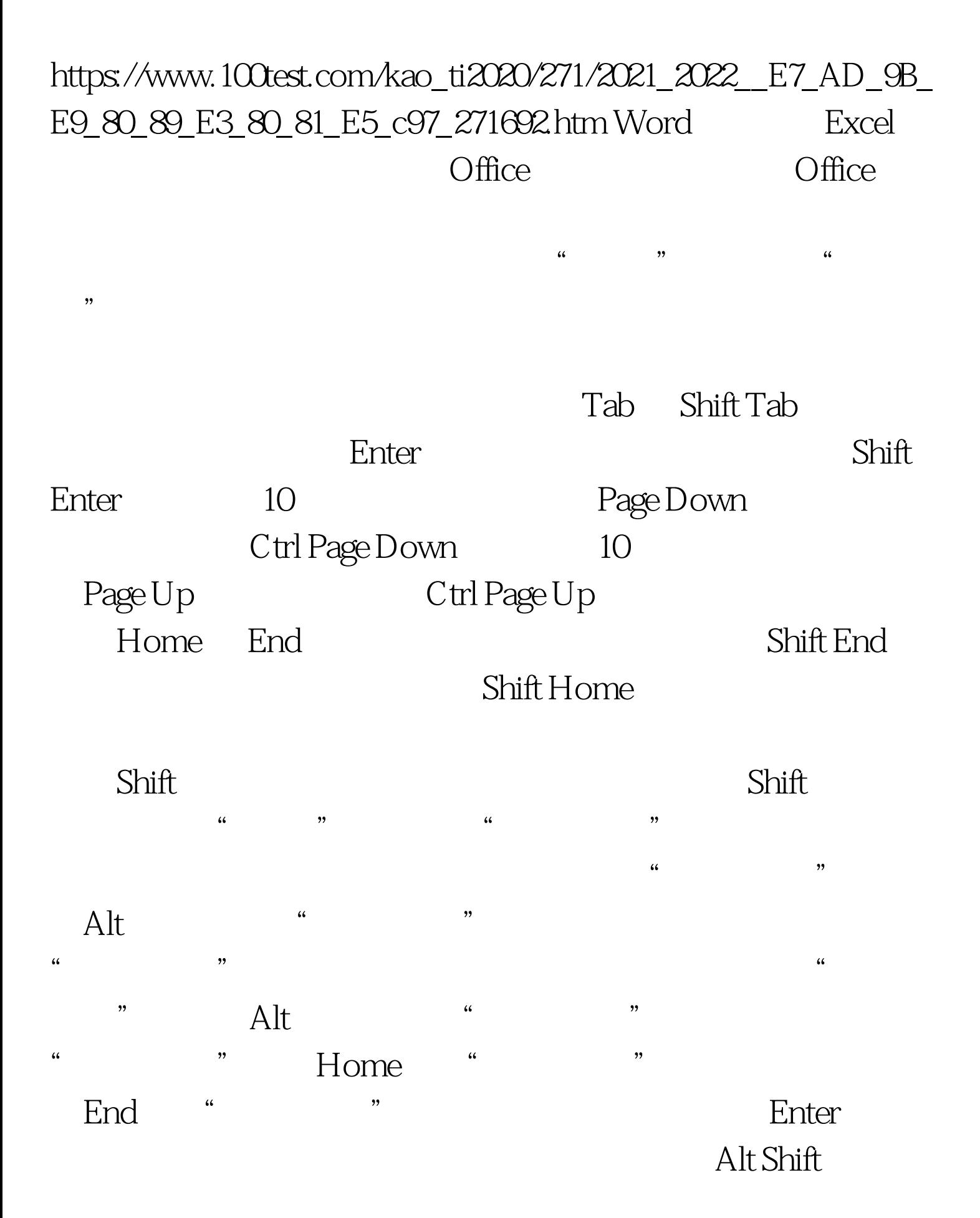

Alt Shift

ctrl 8 Ctrl 9

## Ctrl Shift (Ctrl O Ctrl Shift )

 $100T$ est

www.100test.com